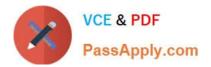

# 1Z0-1053-22<sup>Q&As</sup>

Oracle Benefits Cloud 2022 Implementation Professional

# Pass Oracle 1Z0-1053-22 Exam with 100% Guarantee

Free Download Real Questions & Answers PDF and VCE file from:

https://www.passapply.com/1z0-1053-22.html

100% Passing Guarantee 100% Money Back Assurance

Following Questions and Answers are all new published by Oracle Official Exam Center

Instant Download After Purchase

100% Money Back Guarantee

- 😳 365 Days Free Update
- 800,000+ Satisfied Customers

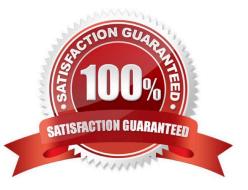

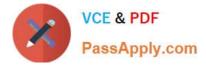

### **QUESTION 1**

An employee logs in from employee self-service and navigates to the benefits section. However, the employee is unable to find the desired plan in the benefits section. Which two are possible reasons the plan does not appear:

- A. No life event is detected.
- B. Nooption is available for the plan for enrollment.
- C. No unrestricted event is available for the employee.
- D. The employee is not eligible for the enrollment.

Correct Answer: C

### **QUESTION 2**

A company has XX fusion Benefits Program with seven different plans attached to it. They have gone live with benefits data in 3 production instance. The company wants to run enrollment for executives and send the data for internal discussion.

How can the benefits administrator perform this task?

A. Create a default life event for this task XX Admin Life event. Create a benefit group listing all the executives. Create an eligibility profile with this group and attach it to the program. Then trigger the life event and enroll into a sample data, and send the summary reports to the company.

B. Create a default life event for this task XX Admin Life event. Create a separate-eligibility profile. Then enroll the first of executives into a sample dataand send the summary reports to the company.

C. Create a default life event for this task XX Admin Life event. Attach it to the Plan. Then trigger the life event and enroll into a sample data, and send the summary reports to the company.

D. Create a default life event for this I ask XX Admin Life event. Create a benefit group listing all the executives. Create an eligibility profile with this group and attach it to all the plans. Then trigger the life event and enroll into a sample data, and send the summary reports to the company.

Correct Answer: C

#### **QUESTION 3**

A benefits administrator processed an enrollment for one employee, and manually added the life event "XYZ" as of August 1, 2016. Since there were two more life events in the detected phase as of August 15, 2016, the benefits administrator clicked "Collapse Life Event". Upon processing the life event tab, the benefits administrator received an error saying two or more life events were in the detected phase.

Why did the collapsing rule fail?

- A. The number of proximity days was specified as 20.
- B. The number of proximity days was specified as 0.

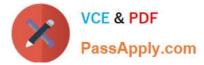

- C. The life event had expired.
- D. The number of proximity days was specified as 15.

Correct Answer: D

## **QUESTION 4**

An organization has a scheduled open period for Life Insurance plan from January 1st to the 31st. The important dates defined while configuring the scheduled open life event are: 1) Enrollment Period Start Date- January 1, 201/2) Enrollment Period End Date- January 31, 2017 3) Assign Defaults Date- January 31, 2017 4) Assigned Life Event Date-January 15, 2017 5) Coverage Start Date- Latest of elections, event or notified The batch process to assign the open life event was run effective December 28, 2016. An employee makes an election on January 22, 2017.

What is the coverage start date for this employee?

- A. January 15, 2017
- B. December 28, 2016
- C. January 31, 2017
- D. January 22, 2017
- Correct Answer: C

#### **QUESTION 5**

An organization has a requirement to restrict Beneficiary Distributions to a percentage with a maximum of 100%. However, the distribution should be in multiples of 10.

Which statement about this requirement is true?

- A. This requirement can be achieved through customization only.
- B. This requirement can be completely achieved with configuration only.
- C. This requirement cannot be achieved with configurations, and would require custom Fast Formula.
- D. This requirement cannot be achieved in the current system offerings.

Correct Answer: D

Latest 1Z0-1053-22 Dumps 1Z0-1053-22 PDF Dumps 1Z0-1053-22 Study Guide